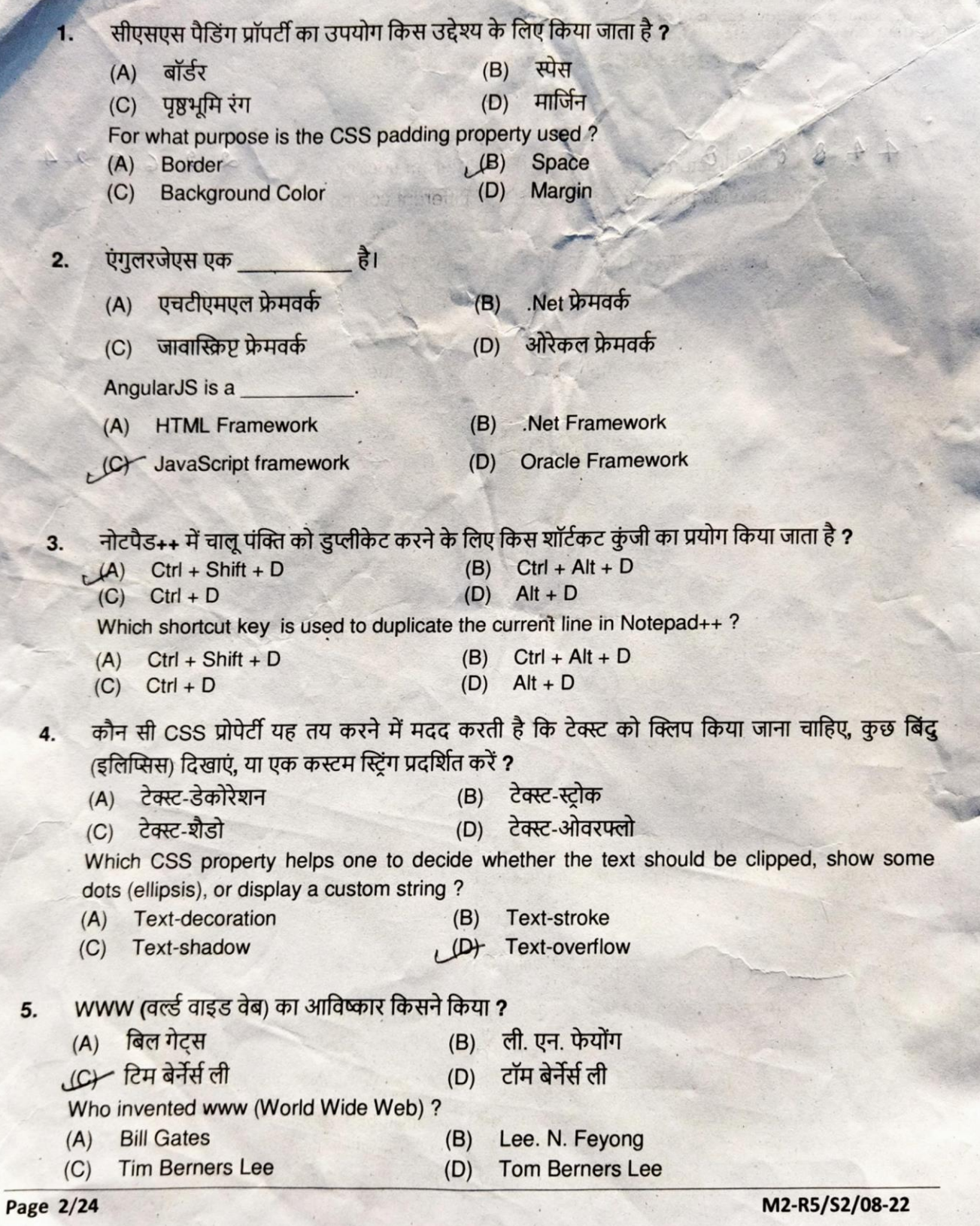

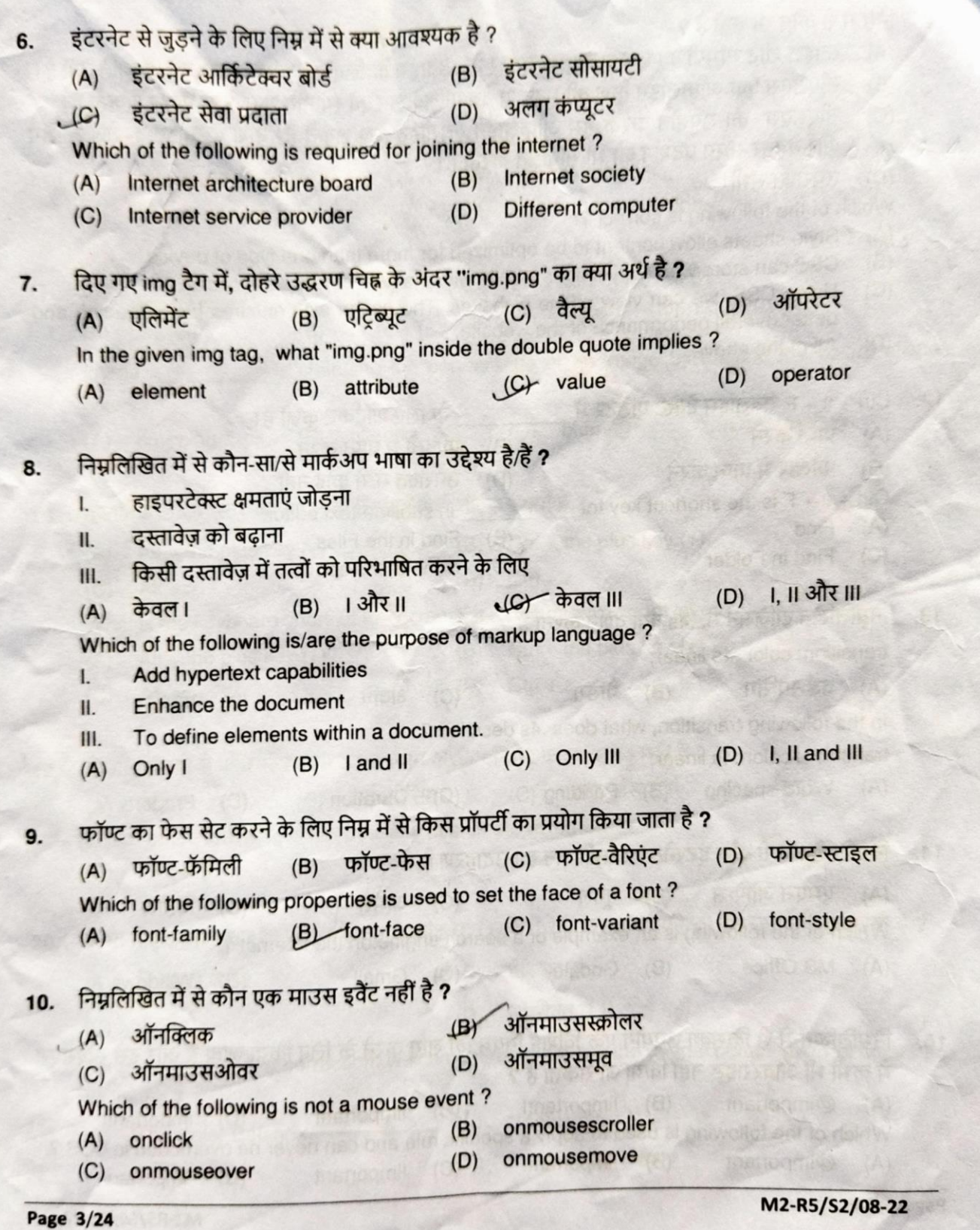

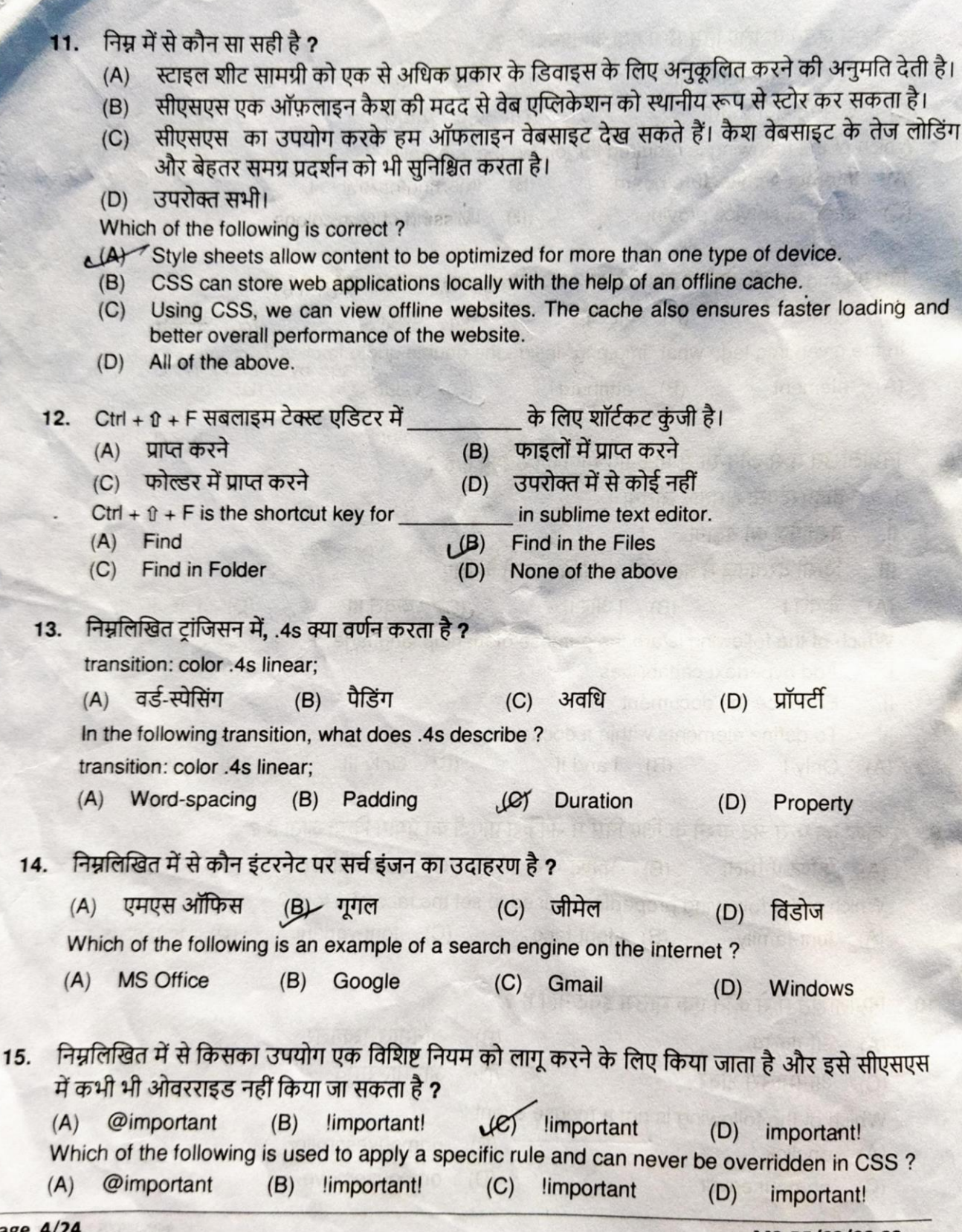

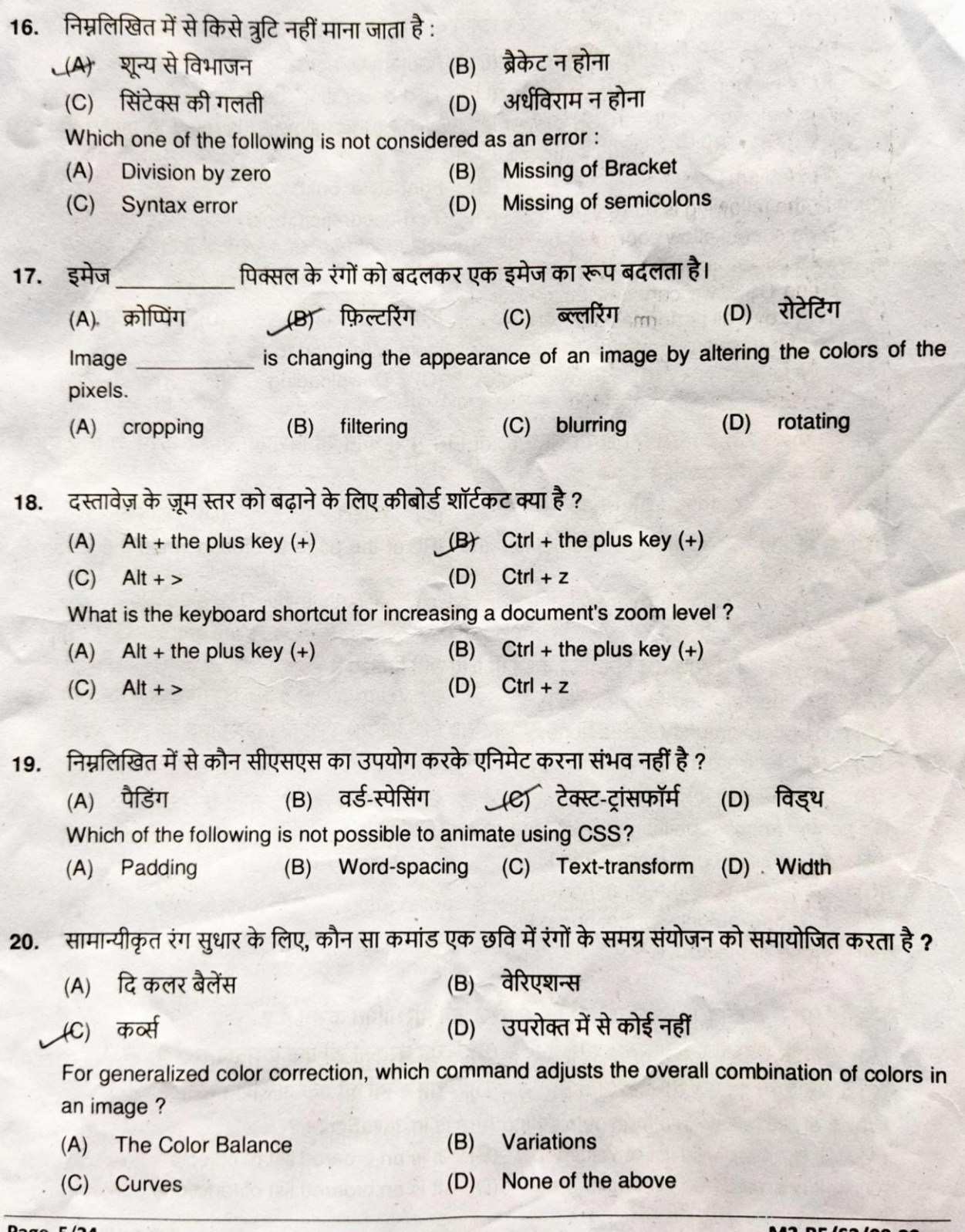

Page 5/24

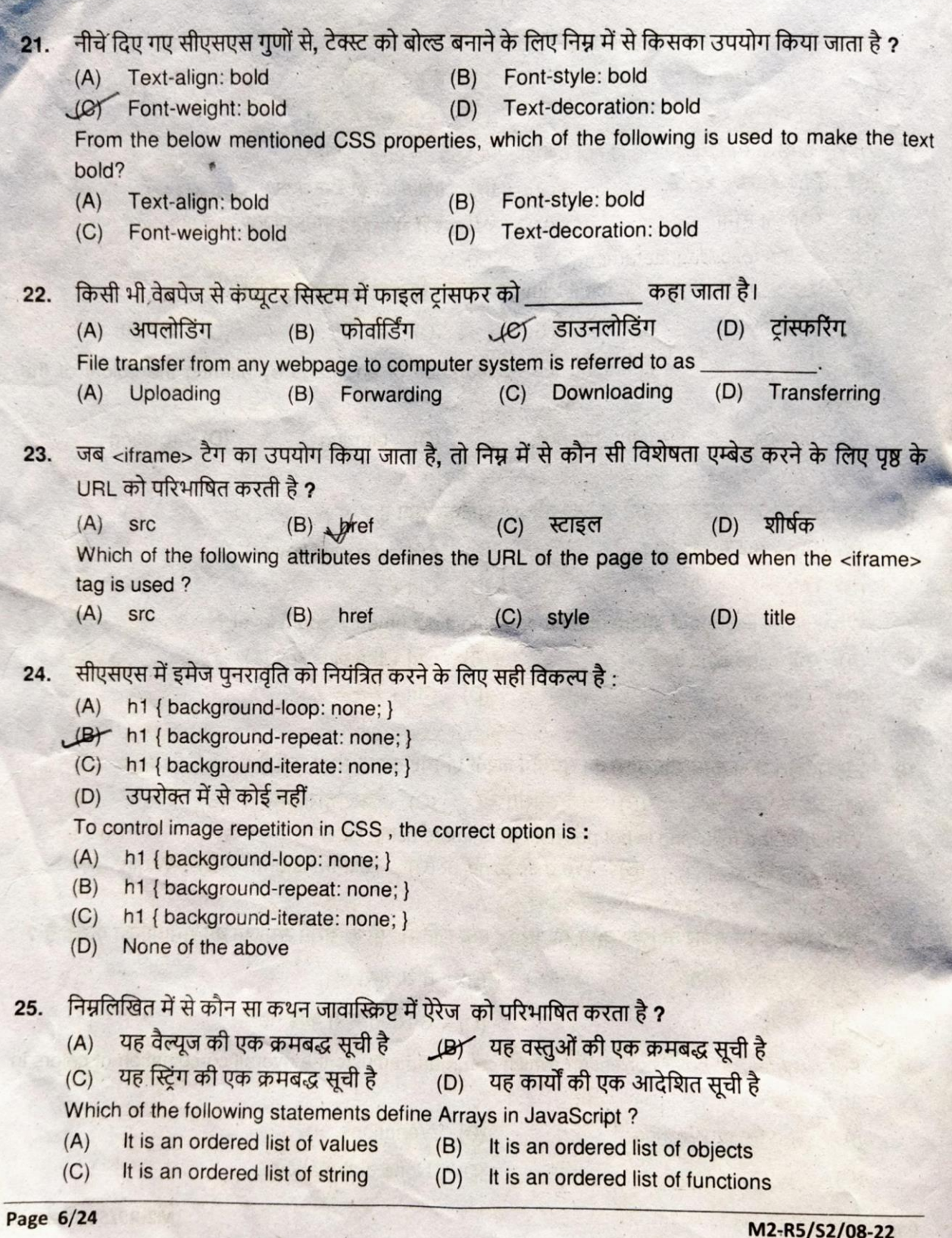

- निम्नलिखित में से कौन सा/से कथन सत्य है/हैं ? 26.
	- वेब डिज़ाइनर को केवल रूपरंग के बारे में ही नहीं बल्कि उपयोगकर्ता इंटरफ़ेस के बारे में भी चिंतित  $1<sup>1</sup>$ होना चाहिए
	- वेब डिज़ाइन में उपयोगिता बहुत महत्वपूर्ण है  $II.$
	- $(A)$ केवल। **HBI** केवल II
	- । और॥ दोनों (D) उपरोक्त में से कोई नहीं  $(C)$

Which of the following statement(s) is/are true?

- The web designer shouldn't just be concerned about the looks but also about user  $\mathbf{L}$ interface
- $II.$ Usability is very important in web design
- $(A)$ Only I.  $(B)$ Only II
- $(C)$  Both I and II (D) None of the above
- सीएसएस सिंटैक्स को भागों में बांटा गया है।  $27.$ 
	-
	- (A) सिलेक्टर और डिक्लेरेशन
- . (B) प्रॉपर्टी नाम और वैल्यू (D) इनमें से कोई नहीं
- CSS syntax is divided into parts.
- (A) Selector and Declaration
- (C) Color and style
- $(B)$ Property name and value (D) None of these
- 

## एमवीसी में एक मॉडल क्या है ? 28.

(C) कलर और स्टाइल

- डेटा को बनाए रखने के लिए अपनाई जाने वाली पद्धति का निम्नतम स्तर  $(A)$
- सर्वर-साइड डेटा का प्रतिनिधित्व करता है  $(B)$
- डेटाबेस में संग्रहित डेटा का प्रतिनिधित्व करता है  $(C)$
- उपरोक्त में से कोई नहीं  $(D)$

What is a Model in MVC?

- the lowest level of the pattern responsible for maintaining data  $(A)$
- represents server-side data  $(B)$
- represents data stored in a database  $(C)$
- none of the mentioned  $(D)$

किसी छवि को टेक्स्ट के साथ घेरने के लिए किस सीएसएस प्रॉपर्टी का उपयोग करना चाहिए ? 29.

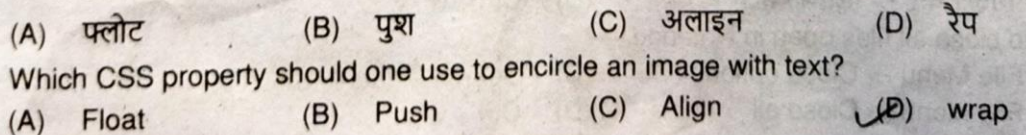

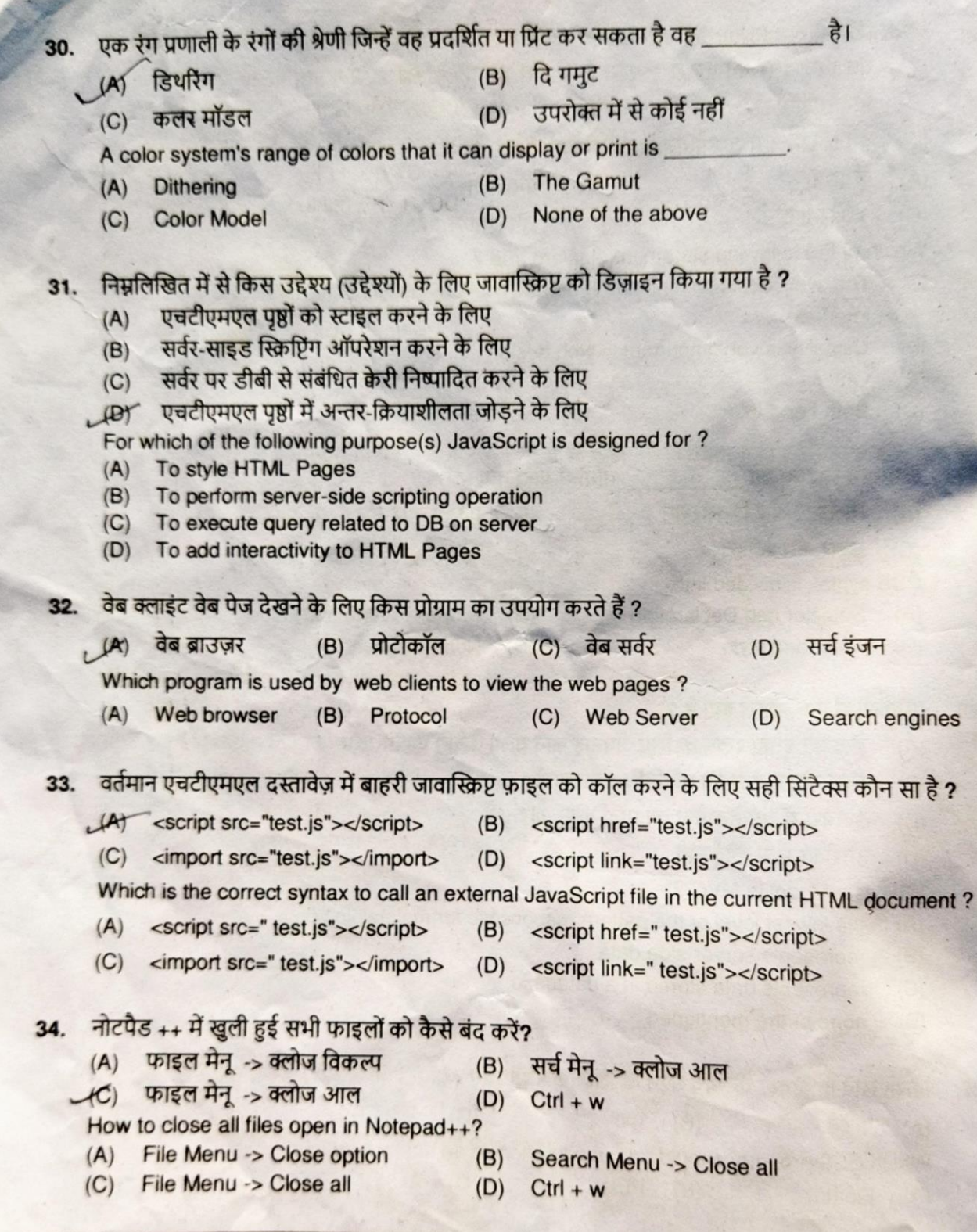

Page 8/24

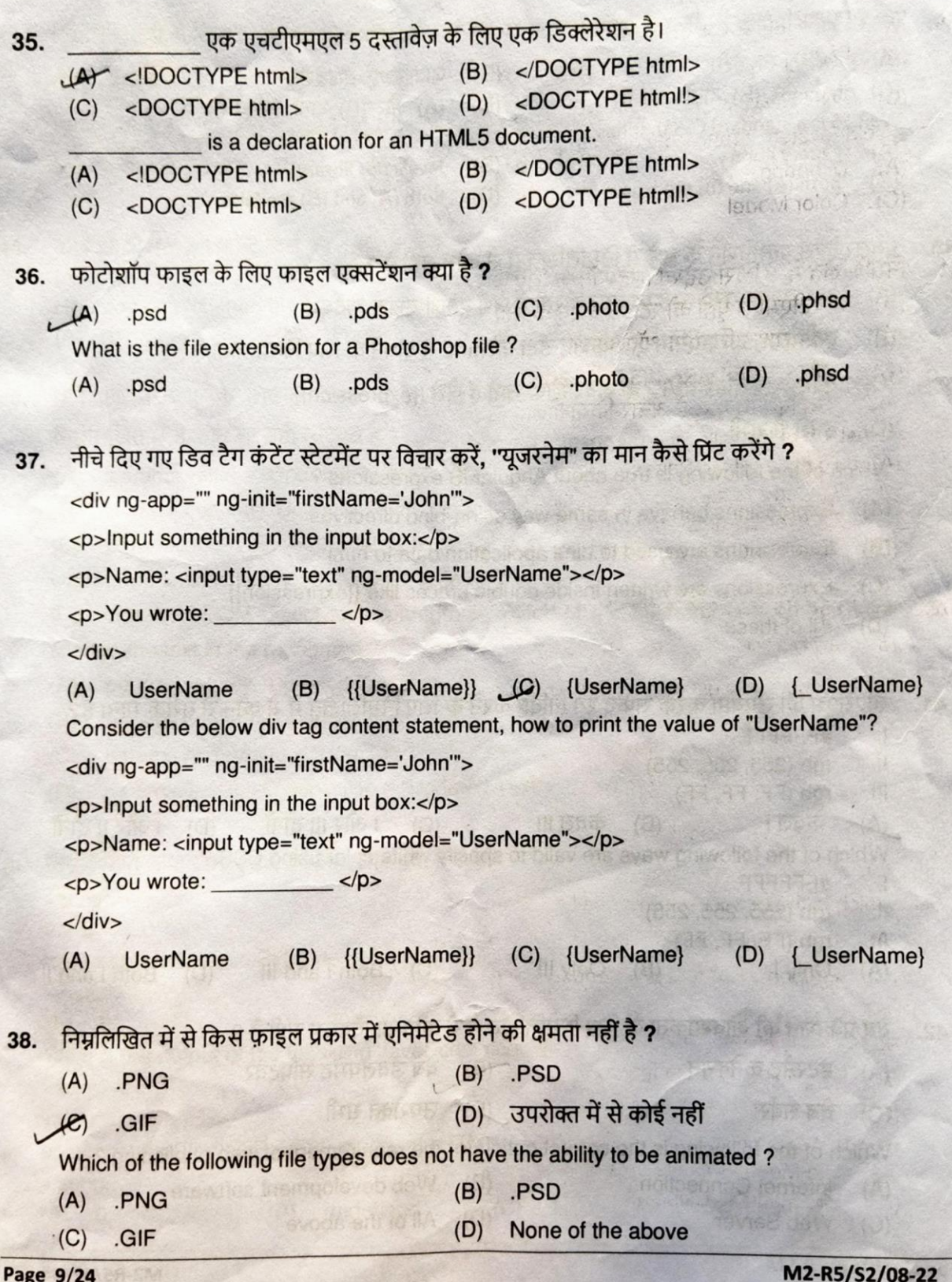

## W3.CSS एक मानक CSS है जिसमें: 39.

(A) jQuery लाइब्रेरी।

(C) (A) और (B) दोनों सत्य हैं।

W3.CSS is a standard CSS that has:

- $(A)$ iQuery library.
- $(C)$ Both (A) and (B) are true.
- जावास्क्रिप्ट लाइब्रेरी।  $(B)$

(D) (A) और (B) दोनों असत्य हैं।

- (B) JavaScript library.
- Both (A) and (B) are false.  $(D)$
- एंगुलरजेएस एक्सप्रेशन के बारे में निम्नलिखित में से कौन सही है ? 40.
	- अभिव्यक्ति उसी तरह व्यवहार करती है जैसे एनजी-बाइंड निर्देश  $(A)$
	- एक्सप्रेशन का उपयोग एप्लिकेशन डेटा को html से बांधने के लिए किया जाता है  $(B)$
	- एक्सप्रेशन दोहरे ब्रेसिज के अंदर लिखे जाते हैं जैसे {{expression}}  $(C)$
	- इनमें से सभी  $(D)$

Which of the following is true about AngularJS expressions?

- Expressions behave in same way as ng-bind directives  $(A)$
- Expressions are used to bind application data to html  $(B)$
- Expressions are written inside double braces like {{expression}}  $(C)$
- $(D)$ All of these
- सीएसएस का उपयोग करके सफेद रंग निर्दिष्ट करने के लिए निम्नलिखित में से कौन से तरीके मान्य हैं? 41.
	- #FFFFFFF  $\mathbf{L}$
	- II. rgb (255, 255, 255)
	- III. rgb (FF, FF, FF)

(D) । और ॥ दोनों  $\sim$ केवल।  $(B)$ केवल ॥। । और ॥। दोनों  $(A)$  $(C)$ Which of the following ways are valid to specify white color using CSS?

- $\mathsf{L}$ #FFFFFFF
- $II.$ rgb (255, 255, 255)
- $III.$ rgb (FF, FF, FF)
- $(A)$ Only I Only III  $(B)$  $(C)$ Both I and III  $(D)$ Both I and II
- वेब प्रकाशन की आवश्यकता के लिए निम्नलिखित में से कौन सा विकल्प सही है ? 42.
	- इंटरनेट कनेक्शन (B) वेब डेवलपमेंट सॉफ्टवेर  $(A)$
	- वेब सर्वर  $(C)$ <u>, (Dr उपरोक्त सभी</u>

Which of the following is the correct option for the requirement of web publishing?

- $(A)$ **Internet Connection** Web development software  $(B)$
- **Web Server**  $(C)$  $(D)$ All of the above

Page 10/24

- निम्नलिखित में से किसका प्रयोग फोटोशॉप इमेज बनाने और उसमें हेर-फेर करने के लिए किया जाता है ? 43. (D) इफेक्टस  $(C)$  ट्रल्स (B) लेयर्स (A) पेनल्स Which of the following is used for creating and manipulating photoshop images? **Effects**  $(D)$ **Tools**  $(C)$ Layers  $(B)$ (A) Panels
- कोई किसी तत्व का फॉन्ट कैसे बदल सकता है ? 44. (G) Font-family: Font:b  $(D)$  $(B)$ Font:  $(A)$  $f$ : How can one change the font of an element? Font:b Font-family:  $(D)$  $(C)$ Font:  $(B)$  $(A)$  f:
- यदि एक पैराग्राफ के लिए params एक DOM ऑब्जेक्ट है, तो पैराग्राफ में टेक्स्ट को बदलने के लिए 45. निम्नलिखित में से कौन सा सही सिंटैक्स है ?
	- params.value = "Updated Text":  $(A)$
	- (B) params.content="Updated Text"
	- params.nodeValue = "Updated Text";  $(C)$
	- params.firstChlid.nodeValue = "Updated Text";  $(D)$

If params is a DOM object for a paragraph, which of the following is a correct syntax to change the text in the paragraph?

- params.value = "Updated Text";  $(A)$
- params.content="Updated Text"  $(B)$
- params.nodeValue = "Updated Text";  $(C)$
- params.firstChlid.nodeValue = "Updated Text";  $(D)$

निम्नलिखित जावास्क्रिप्ट कोड का आउटपुट क्या है ? 46.

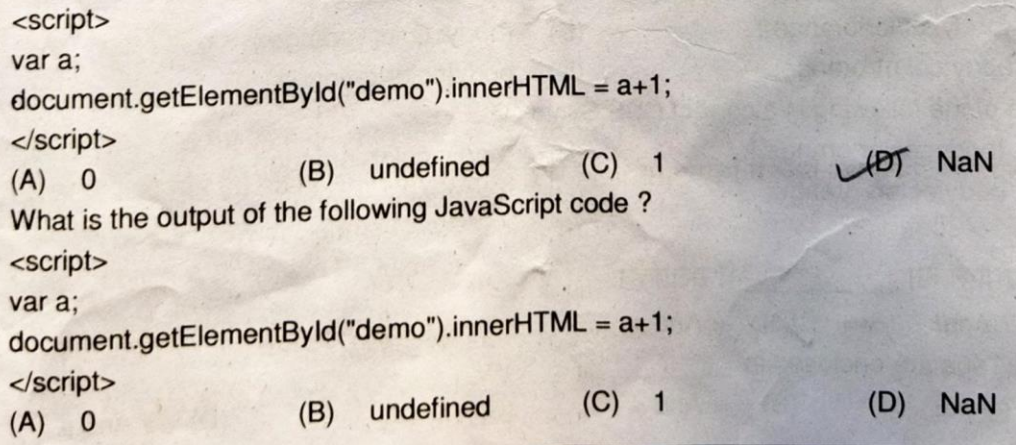

M2-R5/S2/08-22

Page 11/24

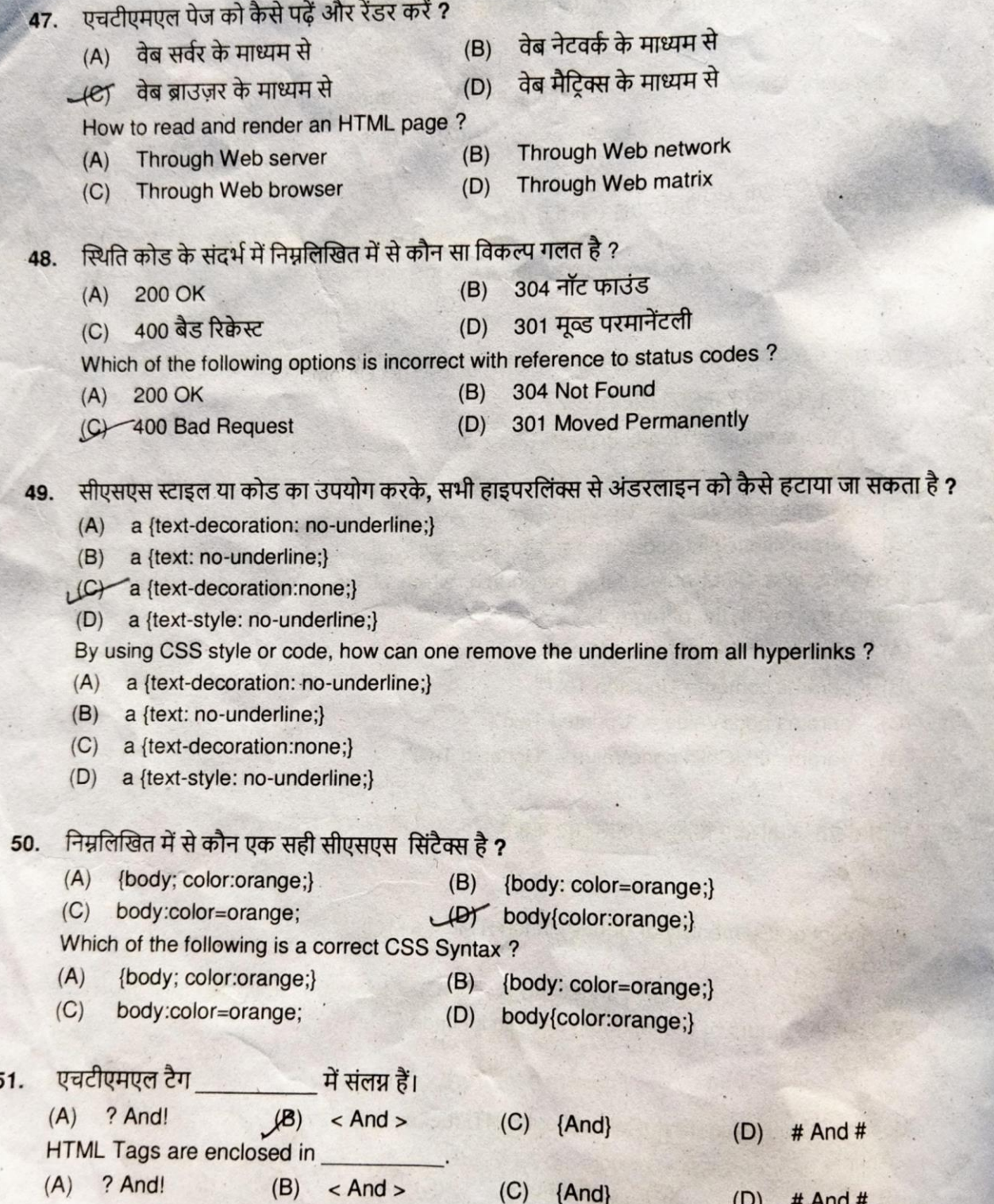

Page 12/24

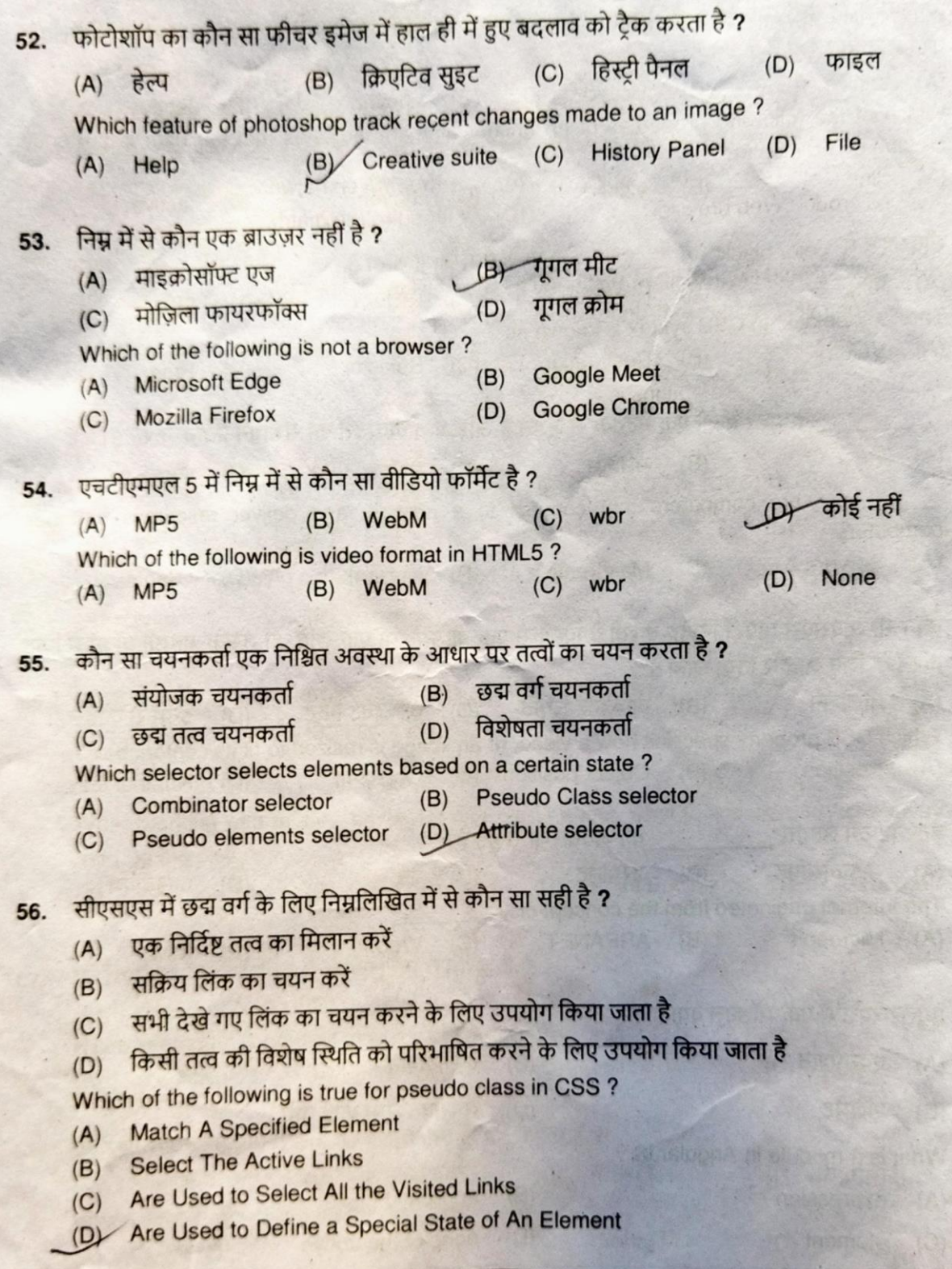

एंकर एलिमेंट के निम्नलिखित में से कौन सी प्रॉपर्टी यह दर्शाती है कि उपयोगकर्ता वर्तमान में किसी एलीमेंट 57. पर क्लिक कर रहा है ? (B) visited :hover  $(C)$ (D) :active  $\frac{1}{2}$  $(A)$ Which of the following properties of an anchor element indicates that the user is currently clicking on an element? :hover :active  $(D)$  $(C)$  $(B)$ :visited  $(A)$  :link सीएसएस में "color:black" को खोड़ के रूप में जाना जाता है : 58. (D) नियम (C) सिलेक्टर (B) डिक्लेरेशन  $(A)$   $\frac{1}{2}$ The "color:black" in CSS syntax is known as  $(D)$ Rule (C) Selector (B) Declaration (A) Value कप्यूटर हैं जो एक नेटवर्क से जुड़ते हैं और अन्य कंप्यूटरों को संसाधन प्रदान करते हैं। ﴿ وَالْمُسْتَقِينَا وَا 59. (B) मेनफ़्रेम (C) नेटवर्क (D) क्लाइंट्स (A) सर्वर्स are computers that connect to a network and deliver resources to other computers. **Clients**  $(D)$ (B) Mainframe (C) Network (A) Servers 60. कौन सी सीएसएस प्रॉपर्टी निर्दिष्ट करती है कि कैसे एक वीडियो, या एक छवि को उसके सामग्री बॉक्स में फिट करने के लिए आकार दिया जाता है ? (D) इनमें से कोई नहीं (B) ऑब्जेक्ट-स्थिति (C) ऑब्जेक्ट-फिट  $AA$  पोजीशन Which CSS property specifies how a video, or an image is resized to fit its content box? (B) Object-position (C) Object-fit (D) None of these (A) Position 61. इंटरनेट की उत्पत्ति की अवधारणा से हुई है। (A) माइक्रोसॉफ्ट (B) अरपानेट (D) आइबीएम  $(C)$ वेब The internet originated from the concept of (A) Microsoft (B) ARPANET  $(C)$ Web  $(D)$ **IBM** 62. एंगुलरजेएस में एक मॉड्यूल क्या है ? <u>क्सप्रेशन</u> (B) एप्लीकेशन  $(C)$  एलिमेंट (D) उपरोक्त में से कोई नहीं What is a module in AngularJS? (A) expression application  $(B)$ (C) element  $(D)$ none of the above

Page 14/24

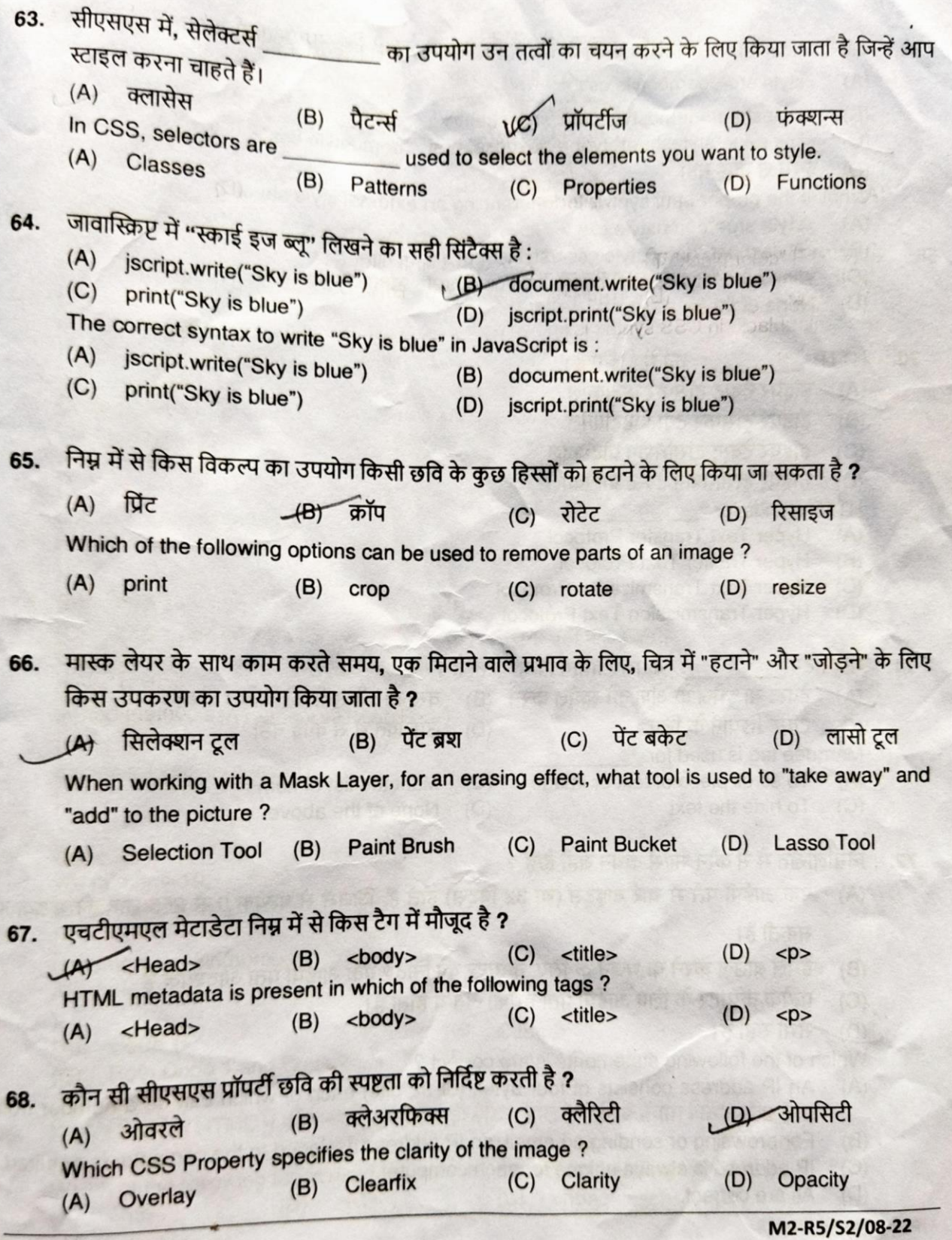

- बाहरी स्टाइल शीट को संदर्भित करने के लिए उचित एचटीएमएल सिंटैक्स क्या है ? 69.
	- <style src="demostyle.css">  $(A)$
	- <stylesheet>demostyle.css</stylesheet/>  $(B)$
	-
	- इनमें से कोई नहीं  $(D)$
	- What is the proper html syntax for referencing an external style sheet?
	- <style src="demostyle.css">  $(A)$
	- <stylesheet>demostyle.css</stylesheet/>  $(B)$
	- <link rel = "stylesheet" type= "text/css" href= "demostyle.css">  $(C)$
	- None of these  $(D)$
- का पूर्ण रूप है : 70. **HTTP** 
	- (A) हाइपर टेक्स्ट ट्रांसफर प्रोटोकॉल
	- (B) हाइपर ट्रांसफर टेक्स्ट प्रोटोकॉल
	- (C) हाइपर टेक्स्ट ट्रांसमिशन प्रोटोकॉल
	- (D) हाइपर टांसमिशन टेक्स्ट प्रोटोकॉल
	- **HTTP** stands for
	- **Hyper Text Transfer Protocol**  $(A)$
	- **Hyper Trasfer Text Protocol**  $(B)$
	- (C) Hyper Text Transmission Protocol
	- **Hyper Transmission Text Protocol**  $(D)$
- के लिए प्रयोग किया जाता है । 71. मार्की टैग
	- 4) देक्स्ट या इमेज के अंश को स्क्रॉल करने (B) वस्तुओं की सूची को चिह्नित करने
		- टेक्स्ट छिपाने के लिए  $(C)$
		- Marquee tag is used for
- (D) उपरोक्त में से कोई नहीं

bie be proprie adapta

des a cuda and

- To scroll piece of text or image  $(A)$
- $(C)$ To hide the text
- $(B)$ Mark the list of items
- None of the above  $(D)$
- निम्नलिखित में से कौन सा/से कथन सही है/हैं ? 72.
	- (A) एक आईपी पते में चार बाइट्स (या 32 बिट्स) होते हैं, जिनमें से प्रत्येक 0 से 255 तक की संख्या हो सकती है।
	- ईमेल ब्राउज़ करने या भेजने के लिए, कंप्यूटर को निर्दिष्ट एक आईपी पता आवश्यक है  $(B)$
	- प्रत्येक कंप्यूटर के लिए आईपी पता हमेशा अनन्य होता है।  $(C)$
	- (D) सभी सही हैं।

Which of the following statements is/are correct?

- An IP address consists of four bytes (or 32 bits) each of which can be a number from  $(A)$ 0 to 255.
- For browsing or sending an email, an IP address assigned to the computer is required.  $(B)$
- IP address is always unique for each computer.  $(C)$
- All are correct.  $(D)$

Page 16/24

आप सभी पैराग्राफ एलेमेंट्स को ग्रे' रंग में कैसे बनाएंगे ?<br>(A) p.all {color: grey;}<br>(C) all n {color: grey;} 73. (A) p.all {color: grey;} (B) p.all {color: #990000;}<br>
(C) all.p {color: #998877;} (B) p.all {color: #990000;}<br>
How will you make all paragraph elements 'GREY' in color?<br>
(A) p.all {color: grey;} (B) p.all {color: #990000;  $\frac{100}{2}$  all.p { color : #998} How will you make all parad (A) p.all {color: grey;} (C) all.p {color: #998877;} (B)<br>(F) all.p {color: #998877;} (D)  $(B)$ <br>(D) p {color: grey;} 74.  $\frac{600e}{\pi}$ for(var  $100 - 1$ ;number-1 document.writeln(number);  $\frac{\text{Code 2}}{\text{var number}=10}$ ; while(number>=1) document.writeln(number); number++;<br>
}<br>
(A) कोड 1<br>
(C) कोड 1 और कोड 2 दोनों (B) कोड 2<br>
Which of the following code is most efficient ?<br>
Code 1: number++;<br>} (B) क्<br>दोनों (D) तुः<br>code is most efficient ? आर काड 2 द<br>following co  $\frac{Couc_1}{for(Var_i)}$  $f(x)$  from ber $=10$ ; number $\geq$ =1; numbers document.writeln(number);  $\frac{\text{Code } 2}{\text{O}}$ var number=10; while(number>=1)  $\{$ document.writeln(number); number++;<br>}  $(A)$  Code 1  $(B)$  Code 2  $(B)$  Code 2  $(A)$  Code 1 (D) Cannot Compare (C) Both Code <sup>1</sup> and Code 2 निम्नलिखित में से HTML में कौन सा टैग सबसे बड़ी हेडिंग डालने के लिए प्रयोग किया जाता है ? 75. (A)  $\langle A \rangle$  ch3> (B)  $\langle h1 \rangle$  (C)  $\langle A6 \rangle$  (D)  $\langle A2 \rangle$ <br>Which of the following tag is used for inserting the largest heading in HTML ?  $\sum_{i=1}^{\infty}$ (B)  $\langle 0 \rangle$   $\langle 0 \rangle$   $\langle 0 \rangle$   $\langle 0 \rangle$   $\langle 0 \rangle$   $\langle 0 \rangle$  $\frac{(A)}{17/24}$ M2-R5/\$2/08-22 Page 17/24

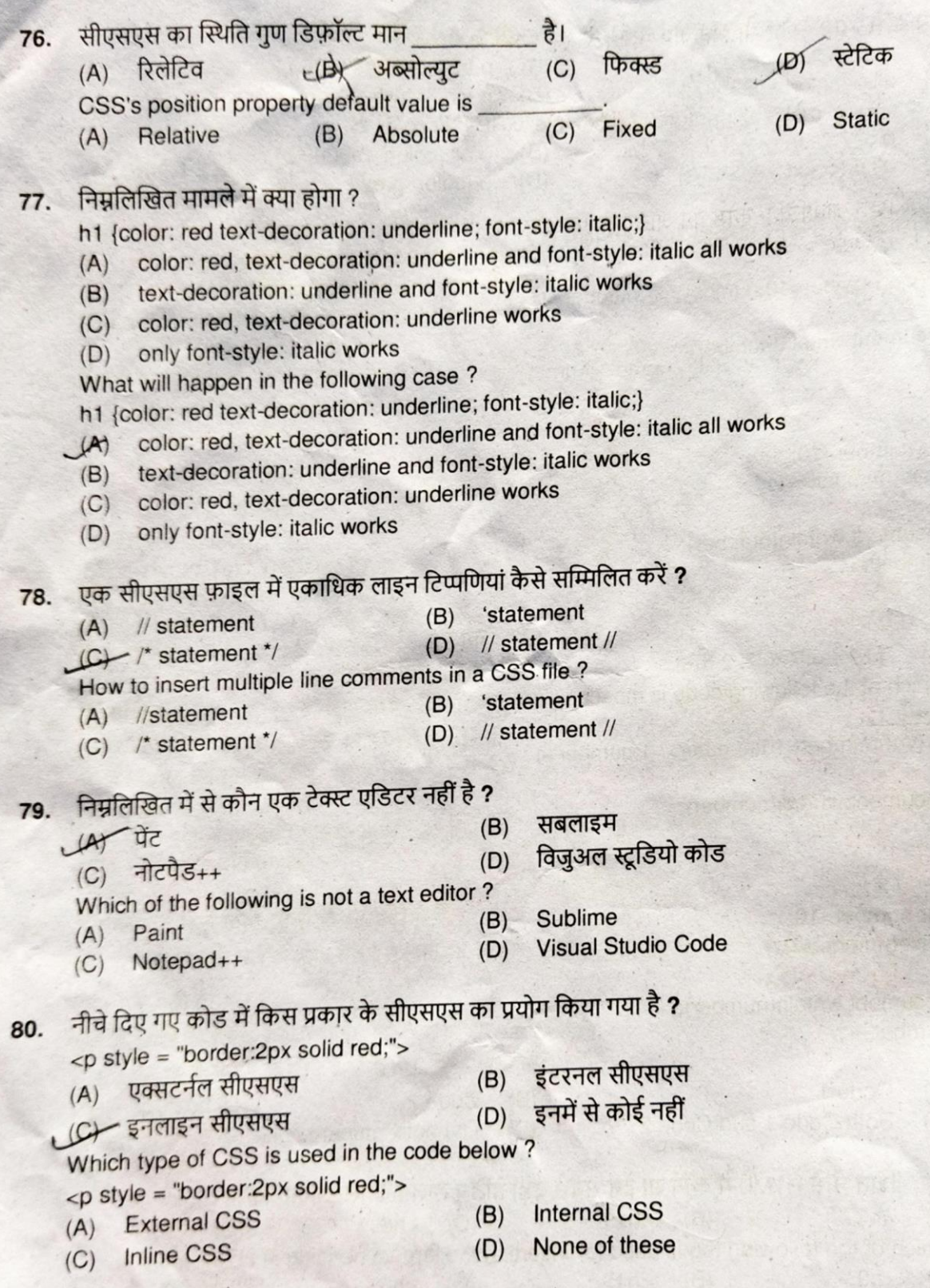

निम्नलिखित में से कौन सी मार्कअप भाषा SGML पर आधारित है ? 81.  $(B)$  XML Which of the following markup languages are based on SGML?  $(D)$ **SML**  $(B)$ XML  $(D)$ SML (C) CFML निम्नलिखित जावास्क्रिप्ट कोड का आउटपुट क्या होगा ? 82. <p id="demo"></p> <script> var js =  $10$ ;  $is = 5$ ; document.getElementById("demo").innerHTML = js;  $101$  $+40$  10  $(B) 15$  $(C)$  5 What will be the output of the following JavaScript code?  $(D)$  50 <p id="demo"></p> <script> var js =  $10$ ;  $|s^* = 5$ : document.getElementById("demo").innerHTML = js;  $<$ /script $>$  $(A) 10$  $(B)$  15  $(C)$  5  $(D) 50$ किसी छवि के चारों ओर गुलाबी डॉटेड बॉर्डर बनाने के लिए किस सीएसएस विशेषता (विशेषताओं) का उपयोग 83. करना चाहिए? बॉर्डर-लाइन  $\mathbf{1}$ बॉर्डर-स्टाइल  $II.$ बॉर्डर-कलर  $III.$  $LGT$  $(B)$  $(A)$  $\perp$  $\blacksquare$  $(D)$   $||$  और  $||$  दोनों Which CSS attribute(s) should one use to create a pink dotted border around an image? border-line  $\mathbf{1}$ border-style  $II.$ border-color  $III.$  $(C)$   $III$  $(B)$  $\blacksquare$  $(D)$  $(A)$ Both II and III  $\mathbf{1}$ बॉडी बैकग्राउंड रंग के लिए किस विशेषता का उपयोग किया जाता है ? 84. (B) बैकग्राउंड (A) बीजीकलर (D) उपरोक्त में से कोई नहीं (C) बैक कलर Which attribute is used for body background color?  $(B)$ background  $L(A)$  bgcolor None of the above  $(D)$ back color  $(C)$ 

निम्नलिखित में से कौन एक <style> टैग है/हैं ? 85.  $<$ tt>  $(B)$  $(A)$  $$ (D) उपरोक्त सभी स्टाइल टैग हैं  $\overline{\left| \right|}$  $(C)$ 

Which of the following is/are a <style> tag(s) ?

- $(B)$  $$  $(A)$  $$ All of the above are style tags
- $(D)$  $(C)$  $\langle i \rangle$

सुपरस्क्रिप्ट टेक्स्ट के लिए उपयोग किया जाने वाला एचटीएमएल टैग है।

 $(D)$ 

<superscript>  $(B)$  $\leq$ sup  $A$ <superscripted>  $(D)$  $(C)$  <s> is the HTML tag used for superscript text. <superscript>  $(B)$  $<sup>sup</sup>$ </sup>  $(A)$ <superscripted>

- $\langle S \rangle$  $(C)$
- निम्न में से कौन सा सही है ? 87.

86.

- (A) बीआर टैग का उपयोग ब्लैंक लाइन के लिए किया जाता है *>*
- तालिकाओं में, हेडर सेल डिफ़ॉल्ट रूप से केंद्रित होता है और डेटा सेल दाई ओर-संरेखित होते हैं  $(B)$
- डेटा सेल बनाने के लिए <TR> का उपयोग किया जाता है  $(C)$
- ्र(D) इनपुट टैग में कम से कम 4 एट्रीब्यूट) होनी चाहिए

Which of the following is true?

- BR tag is used to have a blank line  $(A)$
- In tables, the header cell is centered by default and the data cells are right-aligned
- $(B)$ The <TR> is used to create a data cell
- $(C)$ INPUT tag must have at least 4 attributes  $(D)$

यदि हम निम्नलिखित दो वेरिएबल्स को जोड़ते हैं तो किस प्रकार का मान मुद्रित होता है ?  $\overline{\mathbf{0}}$ 

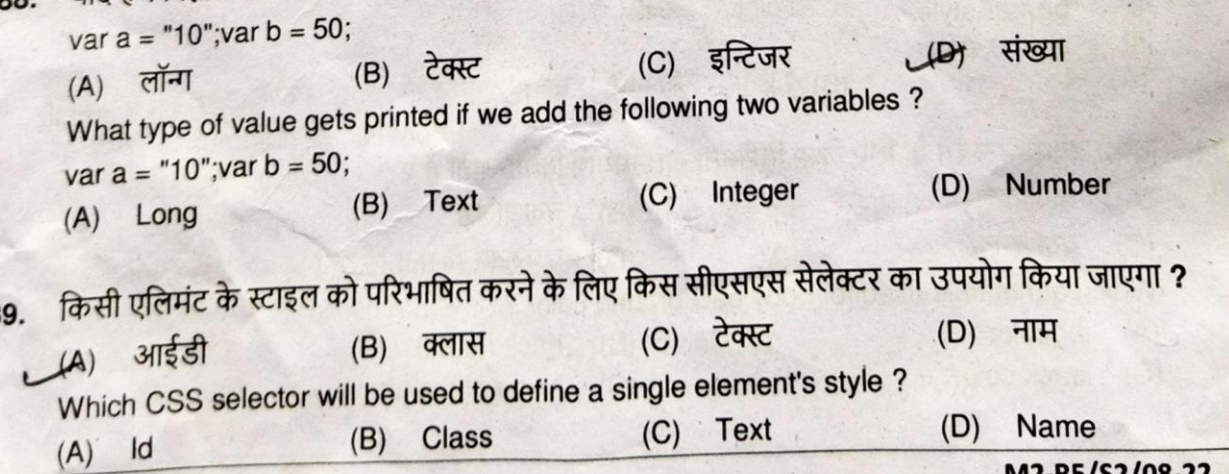

Page 20/24

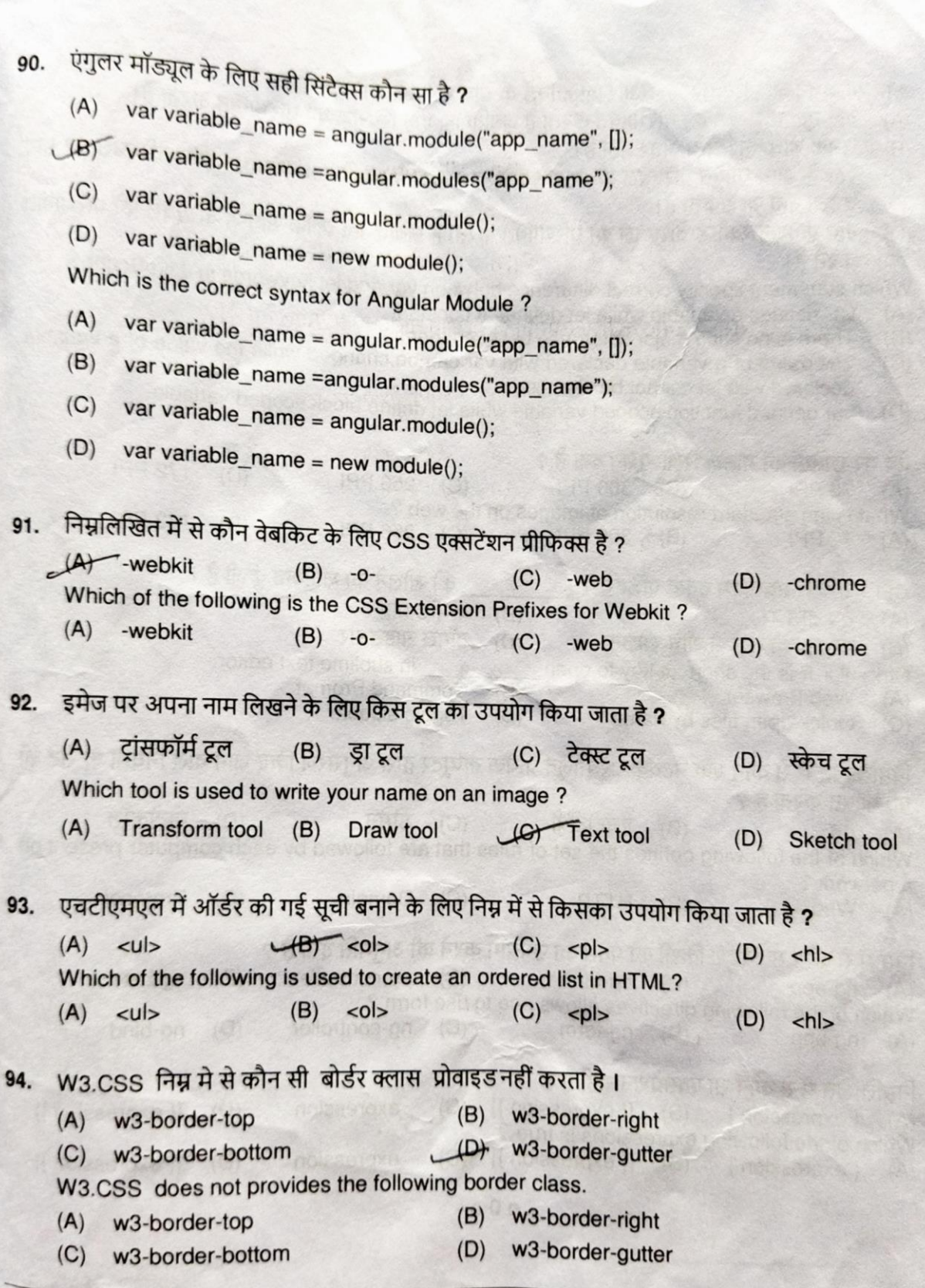

Page 21/24

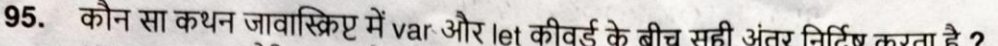

- var एक वेरिएबल को परिभाषित करता है जबकि let एक स्थिरांक को परिभाषित करता है।  $(A)$
- उनके बीच कोई बड़ा अंतर नहीं है।  $(B)$
- var के साथ घोषित वेरिएबल का मान बदला जा सकता है जबकि let के साथ घोषित वेरिएबल का मान  $(C)$ बदला नहीं जा सकता है।
- var फंक्शन स्कोप्ड वेरिएबल को परिभाषित करता है जबकि let ब्लॉक स्कोप्ड वेरिएबल को परिभाषित करते हैं।

Which statement specify correct difference between var and let keywords in JavaScript?

- var defines a variable while let defines a constant.  $(A)$
- $(B)$ There is no such major difference between them.
- The value of a variable declared with var can be changed while the value of a variable  $(C)$ declared with let cannot be changed.
- $(D)$ var defined function scoped variable while let define block scoped variable.
- वेब पर छवियों का मानक रिज़ॉल्यूशन क्या है ? 96.  $(A)$  72 PPI  $(B)$  300 PPI **172 PPI** (C) 256 PPI  $(D)$ What is the standard resolution of images on the web? (D) 172 PPI  $(A)$ 72 PPI  $(B)$ 300 PPI (C) 256 PPI को खोलने का शॉर्टकट कुंजी है । Ctrl + 1 + P सबलाइम टेक्स्ट एडिटर में 97. (A) वेब ब्राउजर कमांड प्रांप्ट  $(B)$ (C) फाइल को नाम से शीघ्र-खोलना टॉगल साइडबार  $(D)$ Ctrl +  $\hat{v}$  + P is the shortcut key to open in sublime text editor. (A) Web Browser  $(B)$ **Command Prompt** (C) Quick-open files by name (D) Toggle sidebar निम्नलिखित में से कौन एक नेटवर्क पर मौजूद प्रत्येक कंप्यूटर द्वारा अनुसरण किए जाने वाले नियमों के सेट को 98. परिभाषित करता है ? (C) डोमेन  $(B)$ एचटीटीपी , <del>U) प्रो</del>टोकॉल  $(A)$  da Which of the following defines the set of rules that are followed by each computer present on a network?  $(B)$  HTTP  $(C)$ Domain  $(A)$  Web  $(D)$ Protocol निम्न में से कौन सा निर्देश किसी को फॉर्म का उपयोग करने की अनुमति देता है ? 99.  $(B)$  ng-form (C) ng-controller  $(A)$  ng-app  $(D)$ ng-bind Which of the following directives allows one to use form?  $L$  $Br$  ng-form  $(C)$ ng-controller  $(A)$  ng-app  $(D)$ ng-bind 100. निम्नलिखित में से कौन सा एक्सप्रेशन सही है ?  $(A)$  { expression }  $(B)$  [{expression }] {{ expression }}  $(C)$  expression  $(D)$ Which of the following expressions is true? (B) [{expression }] (C) \_expression  $(A)$  { expression }  $(D)$ {{ expression }}

 $-000 -$ 

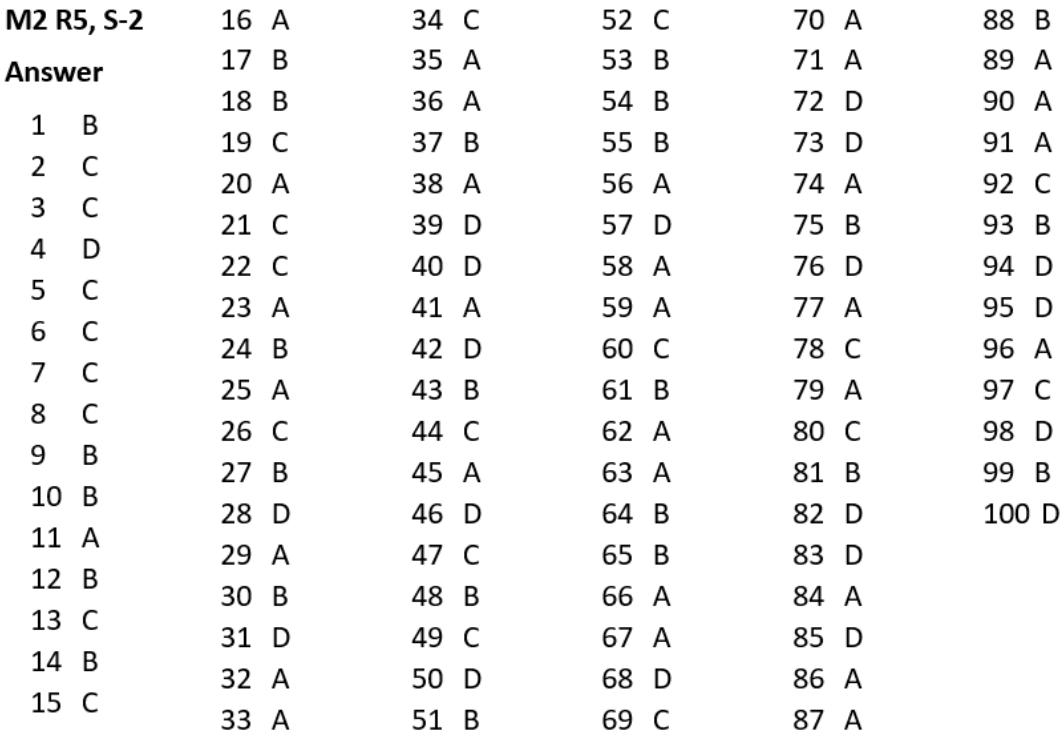

## Free Online Computer Classes on YouTube Channel UPCISS www.youtube.com/upciss **For free PDF Notes**

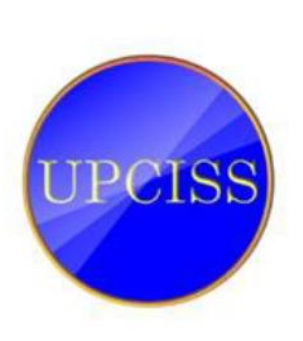

Our Website: www.upcissyoutube.com